# CS 5600 Computer Systems

Lecture 5: Synchronization, Deadlock

- Motivating Parallelism
- Synchronization Basics
- Types of Locks and Deadlock

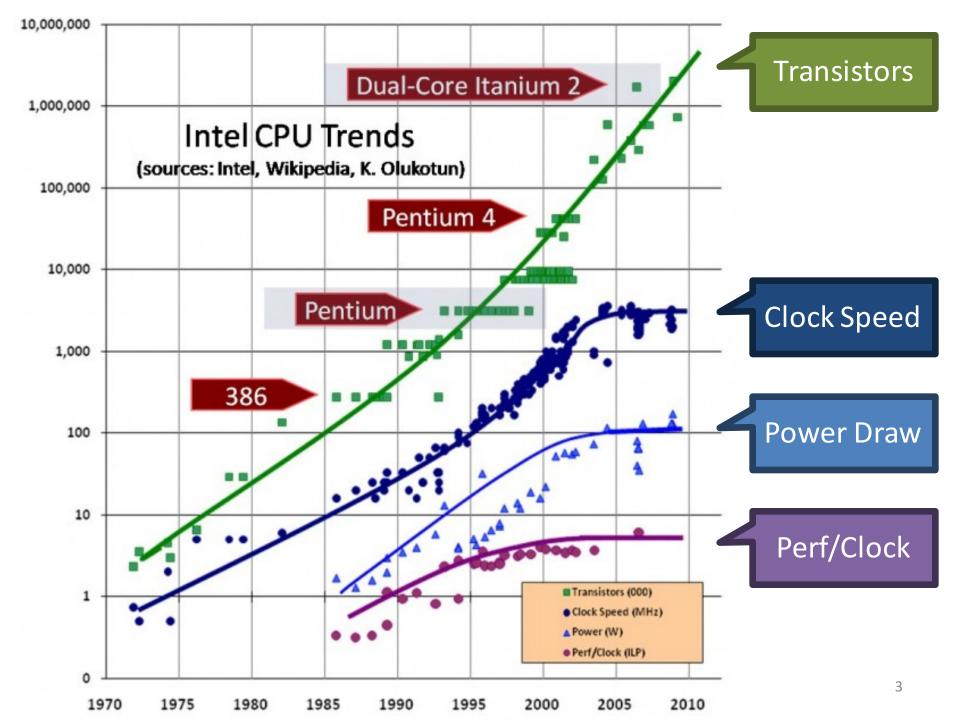

# Implications of CPU Evolution

• Increasing transistor count/clock speed

 Greater number of tasks can be executed concurrently

- However, clock speed increases have essentially stopped in the past few years
  - Instead, more transistors = more CPU cores
  - More cores = increased opportunity for parallelism

#### Concurrency vs. Parallelism

• Concurrent execution on a single-core system:

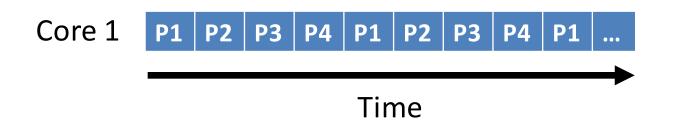

• Parallel execution on a dual-core system:

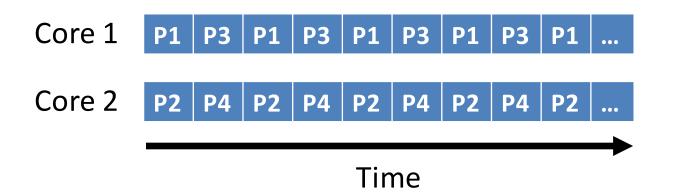

# Two Types of Parallelism

- Data parallelism
  - Same task executes on many cores
  - Different data given to each task
  - Example: MapReduce
- Task parallelism
  - Different tasks execute on each core
  - Example: any high-end videogame
    - 1 thread handles game AI
    - 1 thread handles physics
    - 1 thread handles sound effects
    - 1+ threads handle rendering

### Amdahl's Law

- Upper bound on performance gains from parallelism
  - If I take a single-threaded task and parallelize it over N CPUs, how much more quickly will my task complete?
- Definition:
  - S is the fraction of processing time that is serial (sequential)
  - *N* is the number of CPU cores

Speedup 
$$\leq \frac{1}{S + \frac{(1-S)}{N}}$$

### Example of Amdahl's Law

- Suppose we have an application that is 75% parallel and 25% serial
  - $-1 \operatorname{core}: 1/(.25+(1-.25)/1) = ?$
  - 2 core: 1/(.25+(1-.25)/2) = ?
  - 4 core: 1/(.25+(1-.25)/4) = ?
- What happens as  $N \rightarrow \infty$ ?
  - Speedup approaches 1/S
  - The serial portion of the process has a disproportionate effect on performance improvement

# Limits of Parallelism

- Amdahl's Law is a simplification of reality
  - Assumes code can be cleanly divided into serial and parallel portions
  - In other words, trivial parallelism
- Real-world code is typically more complex
  - Multiple threads depend on the same data
  - In these cases, parallelism may introduce errors
- Real-world speedups are typically < what is predicted by Amdahl's Law

- Motivating Parallelism
- Synchronization Basics
- Types of Locks and Deadlock

# The Bank of Lost Funds

- Consider a simple banking application
  - Multi-threaded, centralized architecture
  - All deposits and withdrawals sent to the central server

```
class account {
    private money_t balance;
    public deposit(money_t sum) {
        balance = balance + sum;
     }
}
```

 What happens if two people try to deposit money into the same account at the same time?

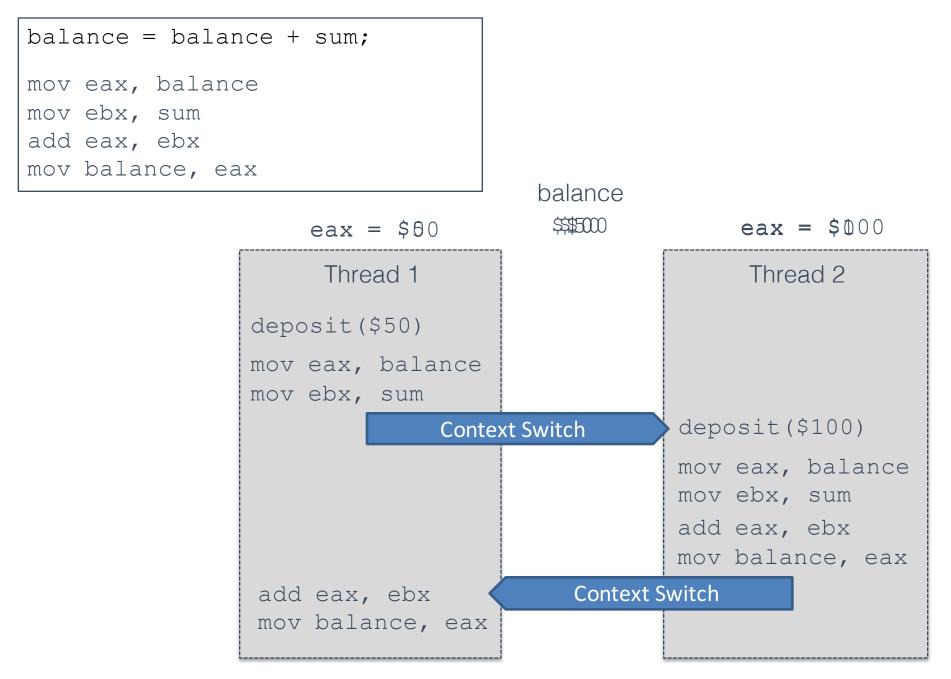

#### **Race Conditions**

- The previous example shows a race condition
  - Two threads "race" to execute code and update shared (dependent) data
  - Errors emerge based on the ordering of operations, and the scheduling of threads
  - Thus, errors are nondeterministic

#### **Example: Linked List**

| elem = pop(&list): | <pre>push(&amp;list, elem):</pre> |
|--------------------|-----------------------------------|
| tmp = list         | elem->next = li                   |
| list = list->next  | list = elem                       |
| tmp->next = NULL   | i                                 |
| return tmp         |                                   |

 What happens if Thread 1 Thread 2 1. tmp = listone thread calls 2. elem - > next = listpop(), and another 3. list = list->next 4. list = elem calls push() at the 5. tmp->next = NULL same time?

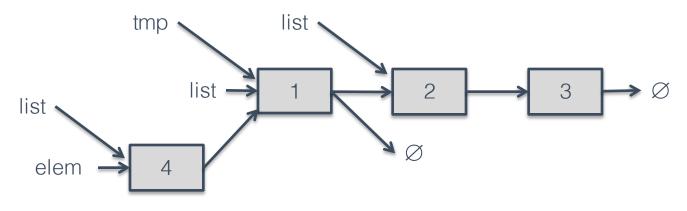

= list

### **Critical Sections**

- These examples highlight the critical section problem
- Classical definition of a critical section:

"A piece of code that accesses a shared resource that must not be concurrently accessed by more than one thread of execution."

- Unfortunately, this definition is misleading
  - Implies that the piece of code is the problem
  - In fact, the shared resource is the root of the problem

# Atomicity

 Race conditions lead to errors when sections of code are interleaved

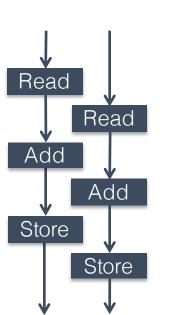

**Interleaved Execution** 

 These errors can be prevented by ensuring code executes atomically

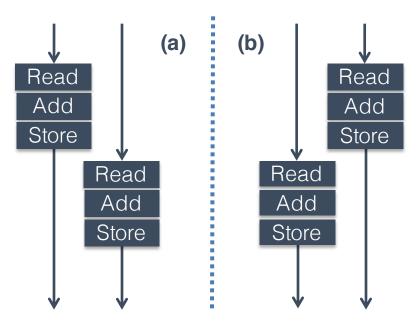

Non-Interleaved (Atomic) Execution

#### Mutexes for Atomicity

• Mutual exclusion lock (mutex) is a construct that can enforce atomicity in code

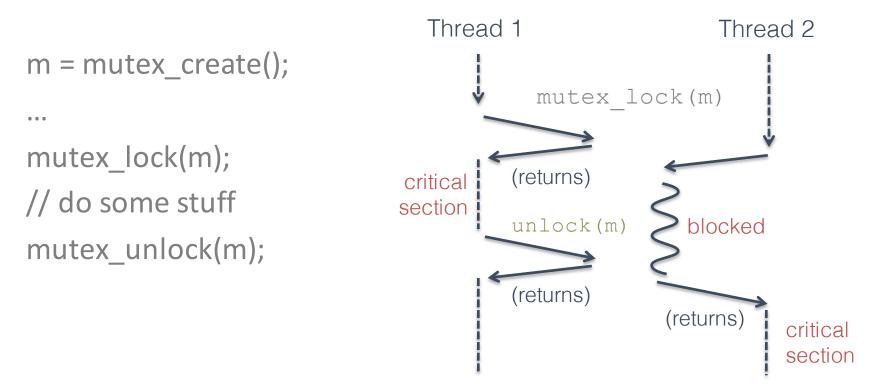

#### Fixing the Bank Example

class account {
 mutex m;
 money\_t balance

```
public deposit(money_tsum) {
    m.lock();
    balance = balance + sum;
    m.unlock();
```

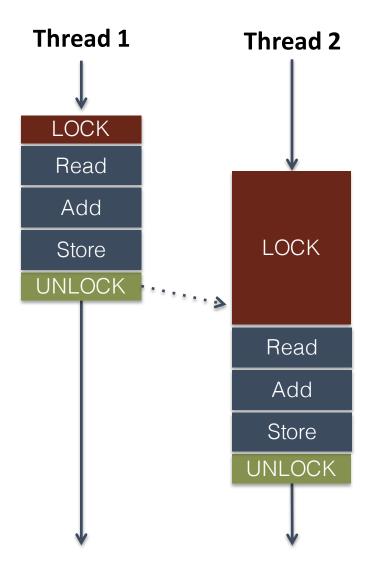

# Implementing Mutual Exclusion

- Typically, developers don't write their own locking-primitives
  - You use an API from the OS or a library
- Why don't people write their own locks?
  - Much more complicated than they at-first appear
  - Very, very difficult to get correct
  - May require access to privileged instructions
  - May require specific assembly instructions
    - Instruction architecture dependent

# Mutex on a Single-CPU System

```
void lock_acquire(struct lock * lock) {
    sema_down(&lock->semaphore);
    lock->holder = thread_current();
```

}

```
void sema_down(struct semaphore * sema) {
    enum intr_level old_level;
    old_level = intr_disable();
    while (sema->value == 0) { /* wait */ }
    sema->value--;
    intr_level(old_level);
}
```

- On a single-CPU system, the only preemption mechanism is interrupts
  - If interrupts are disabled, the currently executing code is guaranteed to be atomic
- This system is *concurrent*, but not *parallel*

# The Problem With Multiple CPUs

- In a multi-CPU (SMP) system, two or more threads may execute in *parallel*
  - Data can be read or written by parallel threads, even if interrupts are disabled

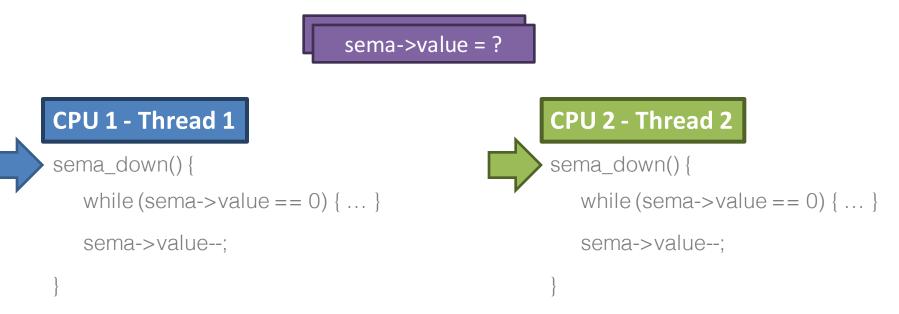

### Instruction-level Atomicity

- Modern CPUs have atomic instruction(s)
  - Enable you to build high-level synchronized objects
- On x86:
  - The lock prefix makes an instruction atomic lock inc eax ; atomic increment lock dec eax ; atomic decrement
    - Only legal with some instructions
  - The xchg instruction is guaranteed to be atomic xchg eax, [addr] ; swap eax and the value in memory

### Behavior of xchg

#### Non-Atomic xchg

Atomic xchg

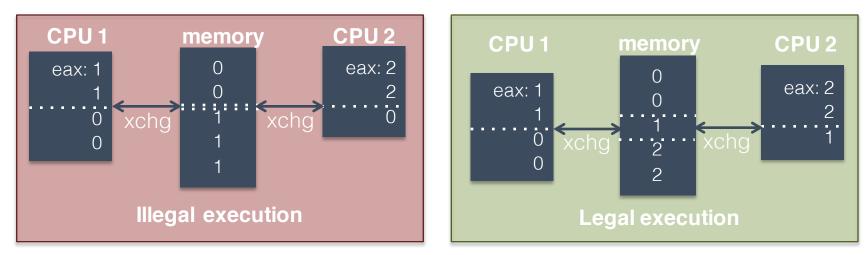

 Atomicity ensures that each xchg occurs before or after xchg's from other CPUs

# Building a Spin Lock with xchg

spin\_lock:

mov eax, 1 xchg eax, [lock\_addr] test eax, eax jnz spinlock

Jiiz opiniook

spin\_unlock: mov [lock\_addr], 0

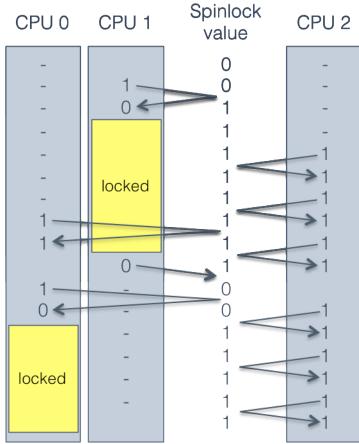

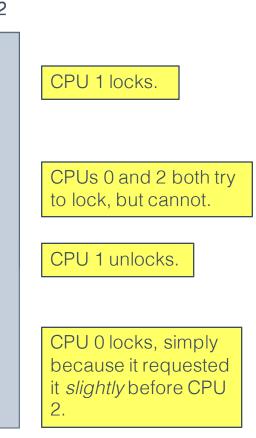

#### Well-Behaved Mutexes

- Textbooks refer to the Mutual Exclusion Problem
  - Design a lock mechanism that guarantees the following properties:
    - 1. Mutual exclusion: only one process may hold the lock at a time
    - 2. Progress: the decision about which process gets the lock next cannot be postponed indefinitely
    - 3. Bounded waiting: if all lockers unlock, no process can wait forever to get the lock
  - A mutex having these properties is well-behaved

#### Building a Multi-CPU Mutex

```
typedef struct mutex_struct {
    int spinlock = 0; // spinlock variable
    int locked = 0; // is the mutex locked? guarded by spinlock
    queue waitlist; // waiting threads, guarded by spinlock
} mutex;
```

```
void mutex_unlock(mutex * m) {
    spin_lock(&m->spinlock);
    if (m->waitlist.empty()) {
        m->locked = 0;
        spin_unlock(&m->spinlock);
    }
    else {
        next_thread = m->waitlist.pop_from_head();
        spin_unlock(&m->spinlock);
        wake(next_thread);
    }
}
```

#### Compare and Swap

 Sometimes, literature on locks refers to compare and swap (CAS) instructions

CAS instructions combine an xchg and a test

• On x86, known as compare and exchange

spin\_lock:

movecx, 1

moveax,0

lock cmpxchgecx, [lock\_addr]

jnz spinlock

- cmpxchg compares eax and the value of lock\_addr
- If eax == [lock\_addr], swap ecx and [lock\_addr]

# The Price of Atomicity

- Atomic operations are very expensive on a multi-core system
  - Caches must be flushed
    - CPU cores may see different values for the same variable if they have out-of-date caches
    - Cache flush can be forced using a memory fence (sometimes called a memory barrier)
  - Memory bus must be locked
    - No concurrent reading or writing
  - Other CPUs may stall
    - May block on the memory bus or atomic instructions

- Motivating Parallelism
- Synchronization Basics
- Types of Locks and Deadlock
- Lock-Free Data Structures

# Other Types of Locks

- Mutex is perhaps the most common type of lock
- But there are several other common types
  - Semaphore
  - Read/write lock
  - Condition variable
    - Used to build monitors

#### Semaphores

- Generalization of a mutex
  - Invented by Edsger Dijkstra
  - Associated with a positive integer N
  - May be locked by up to N concurrent threads
- Semaphore methods
  - wait() if N > 0, N--; else sleep
  - signal() if waiting threads > 0, wake one up; else N++

### The Bounded Buffer Problem

- Canonical example of semaphore usage
  - Some threads produce items, add items to a list
  - Some threads consume items, remove items from the list

#### Size of the list is bounded

```
class semaphore bounded buffer:
 mutex
            m
  list buffer
  semaphore S space = semaphore(N)
  semaphore S items = semaphore(0)
                                       qet():
 put(item):
                                           S items.wait()
      S space.wait()
                                           m.lock()
     m.lock()
                                           result = buffer.remove head()
     buffer.add tail(item)
                                           m.unlock()
     m.unlock()
                                           S space.signal()
      S items.signal()
                                           return result
                                                                    32
```

#### **Example Bounded Buffer**

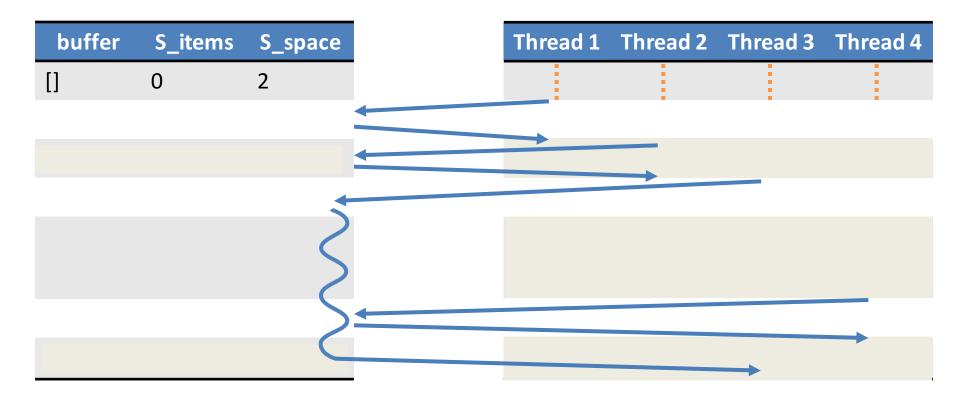

# Read/Write Lock

- Sometimes known as a shared mutex
  - Many threads may hold the read lock in parallel
  - Only **one thread** may hold the write lock at a time
    - Write lock cannot be acquired until all read locks are released
    - New read locks cannot be acquired if a writer is waiting
- Ideal for cases were updates to shared data are rare
  - Permits maximum read parallelization

#### Example Read/Write Lock

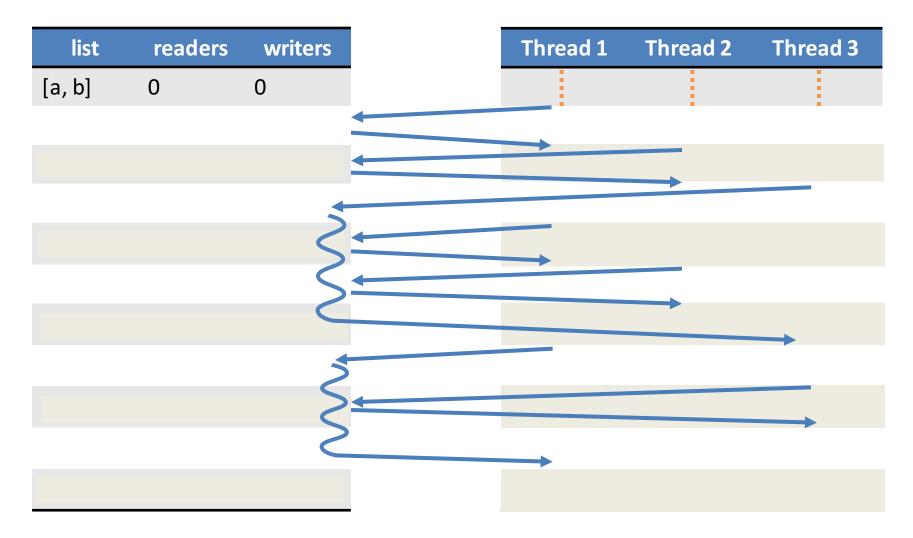

# When is a Semaphore Not Enough?

class weighted bounded buffer:

if totalweight >= weight:

| mutex | m           |
|-------|-------------|
| list  | buffer      |
| int   | totalweight |

get(weight):

while (1):

else:

m.lock()

m.unlock()

m.unlock()

yield()

return result

```
put(item):
  m.lock()
  buffer.add tail(item)
  totalweight += item.weight
  m.unlock()
```

- No guarantee the result = buffer.remove head() condition will be satisfied totalweight -= result.weight when this thread wakes up • Lots of useless looping:(
- In this case, semaphores are not sufficient
  - weight is an unknown parameter
  - After each put(), totalweight must be checked

## **Condition Variables**

- Construct for managing control flow amongst competing threads
  - Each condition variable is associated with a mutex
  - Threads that cannot run yet wait() for some condition to become satisfied
  - When the condition is satisfied, some other thread can signal() to the waiting thread(s)
- Condition variables are not locks
  - They are control-flow managers
  - Some APIs combine the mutex and the condition variable, which makes things slightly easier

## **Condition Variable Example**

class weighted\_bounded\_buffer:

| mutex     | m                  |
|-----------|--------------------|
| condition | С                  |
| list      | buffer             |
| int       | totalweight = 0    |
| int       | neededweight = $0$ |

```
get(weight):
    m.lock()
    if totalweight < weight:
        neededweight += weight
        c.wait(m)</pre>
```

```
neededweight -= weigh
result = buffer.remove_he
totalweight -= result.weight
m.unlock()
return result
```

```
put(item):
    m.lock()
    buffer.add_tail(item)
    totalweight += item.weight
    if totalweight >= neededweight
        and neededweight > 0:
    c.signal(m)
else:
    m.unlock()
```

- signal() hands the locked mutex to a waiting thread
- wait() unlocks the mutex and blocks the thread
- When wait() returns, the mutex is locked
- In essence, we have built a construct of the form: wait\_until(totalweight >= weight)

## Monitors

- Many textbooks refer to monitors when they discuss synchronization
  - A monitor is just a combination of a mutex and a condition variable
- There is no API that gives you a monitor
  - You *use* mutexes and condition variables
  - You have to *write* your own monitors
    - In OO design, you typically make some user-defined object a monitor if it is shared between threads
- Monitors enforce mutual exclusion
  - Only one thread may access an instance of a monitor at any given time
  - synchronized keyword in Java is a simple monitor

### **Be Careful When Writing Monitors**

#### **Original Code**

```
get(weight):
 m.lock()
  if totalweight < weight:
    neededweight += weight
    c.wait(m)
```

#### neededweight -= weight

```
result = buffer.remove head()
totalweight -= result.weight
m.unlock()
return result
```

```
put(item):
  m.lock()
  buffer.add tail(item)
  totalweight += item.weight
  if totalweight >= neededweight
          and neededweight > 0:
    c.signal(m)
  else:
    m.unlock()
```

#### **Modified Code**

```
get(weight):
 m.lock()
  if totalweight < weight:
    neededweight += weight
    c.wait(m)
```

```
result = buffer.remove head()
totalweight -= result.weight
m.unlock()
return result
```

#### Incorrect! The mutex is not locked at this point in the code

```
if totalweight >=
        and needed
  c.signal(m)
  neededweight -= item.weight
else:
 m.unlock()
```

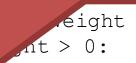

## Pthread Synchronization API

#### Mutex

pthread\_mutex\_t m; pthread\_mutex\_init(&m, NULL); pthread\_mutex\_lock(&m); pthread\_mutex\_trylock(&m); pthread\_mutex\_unlock(&m); pthread\_mutex\_destroy(&m);

#### **Read/Write Lock**

pthread\_rwlock\_t rwl; pthread\_rwlock\_init(&rwl, NULL); pthread\_rwlock\_rdlock(&rwl); pthread\_rwlock\_wrlock(&rwl); pthread\_rwlock\_tryrdlock(&rwl); pthread\_rwlock\_trywrlock(&rwl); pthread\_rwlock\_unlock(&rwl); pthread\_rwlock\_destroy(&rwl);

#### **Condition Variable**

pthread\_cond\_t c; pthread\_cond\_init(&c, NULL); pthread\_cond\_wait(&c &m); pthread\_cond\_signal(&c); pthread\_cond\_broadcast(&c); pthread\_cond\_destroy(&c);

#### **POSIX Semaphore**

```
sem_t s;
sem_init(&s, NULL, <value>);
sem_wait(&s);
sem_post(&s);
sem_getvalue(&s, &value);
sem_destroy(&s);
```

#### Layers of Locks

|                    | Thread 1                                                    | Thread 2                                                    |
|--------------------|-------------------------------------------------------------|-------------------------------------------------------------|
| mutex A<br>mutex B | lock A<br>lock B<br>// do something<br>unlock B<br>unlock A | lock B<br>lock A<br>// do something<br>unlock A<br>unlock B |

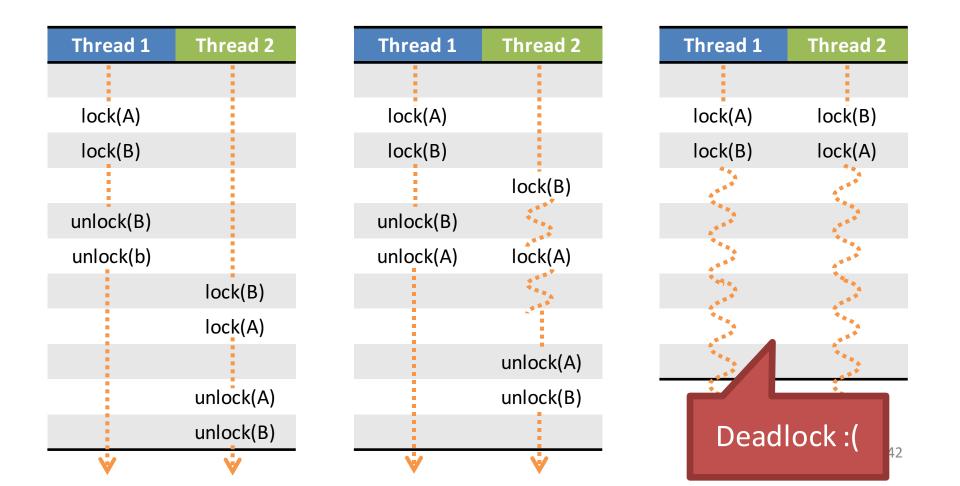

## When Can Deadlocks Occur?

- Four classic conditions for deadlock
  - 1. Mutual exclusion: resources can be exclusively held by one process
  - 2. Hold and wait: A process holding a resource can block, waiting for another resource
  - 3. No preemption: one process cannot force another to give up a resource
  - 4. Circular wait: given conditions 1-3, if there is a circular wait then there is potential for deadlock
  - One more issue:
    - 5. Buggy programming: programmer forgets to release one or more resources

# **Circular Waiting**

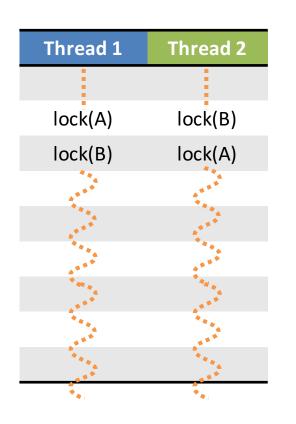

- Simple example of circular waiting
  - Thread 1 holds lock *a*, waits on lock *b*
  - Thread 2 holds lock b, waits on lock a

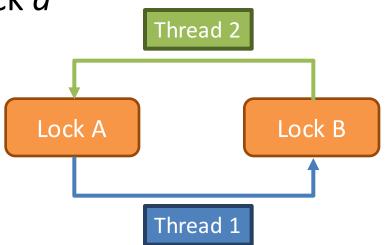

# Avoiding Deadlock

- If circular waiting can be prevented, no deadlocks can occur
- Technique to prevent circles: lock ranking
  - 1. Locate all locks in the program
  - 2. Number the locks in the order (rank) they should be acquired
  - 3. Add assertions that trigger if a lock is acquired outof-order
- No automated way of doing this analysis
  - Requires careful programming by the developer(s)

## Lock Ranking Example

|                            | Thread 1                                                                           | Thread 2                                                                           |
|----------------------------|------------------------------------------------------------------------------------|------------------------------------------------------------------------------------|
| #1: mutex A<br>#2: mutex B | lock A<br>assert(islocked(A))<br>lock B<br>// do something<br>unlock B<br>unlock A | assert(islocked(A))<br>lock B<br>lock A<br>// do something<br>unlock A<br>unlock B |

- Rank the locks
- Add assertions to enforce rank ordering
- In this case, Thread 2 assertion will fail at runtime

## When Ranking Doesn't Work

- In some cases, it may be impossible to rank order locks, or prevent circular waiting
- In these cases, eliminate the hold and wait condition using trylock()

#### Example: Thread Safe List

```
class SafeList {
 method append(SafeList more_items) {
    lock(self)
    lock(more_items)
```

#### Problem:

```
Safelist A, B
Thread 1: A.append(B)
Thread 2: B.append(A)
```

#### Solution: Replace lock() with trylock()

```
method append(SafeList more_items){
  while (true) {
    lock(self)
    if (trylock(more_items) == locked_OK)
        break
    unlock(self)
  }
  // now both lists are safely locked
```

- Motivating Parallelism
- Synchronization Basics
- Types of Locks and Deadlock

## **Beyond Locks**

- Mutual exclusion (locking) solves many issues in concurrent/parallel applications
  - Simple, widely available in APIs
  - (Relatively) straightforward to reason about
- However, locks have drawbacks
  - Priority inversion and deadlock only exist because of locks
  - Locks reduce parallelism, thus hinder performance

#### Lock-Free Data Structures

 Is it possible to build data structures that are thread-safe without locks?

– YES

- Lock-free data structures
  - Include no locks, but are thread safe
  - However, may introduce starvation
    - Due to retry loops (example in a few slides)

#### Wait-Free Data Structures

- Wait-free data structures
  - Include no locks, are thread safe, and avoid starvation
  - Wait-free implies lock-free
    - Wait-free is much stronger than lock-free
- Wait-free structures are <u>very</u> hard to implement
  - Impossible to implement for many data structures
  - Often restricted to a fixed number of threads

## Advantages of Going Lock-Free

- Potentially much more performant than locking
  - Locks necessitate waits, context switching, CPU stalls, etc...
- Immune to thread killing
  - If a thread dies while holding a lock, you are screwed
- Immune to deadlock and priority inversion
  - You can't deadlock/invert when you have no locks :)

## Caveats to Going Lock-Free

- Very few standard libraries/APIs implement these data structures
  - Implementations are often platform-dependent
  - Rely on low-level assembly instructions
  - Many structures are very new, not widely known
- Not all data structures can be made lock-free
  - For many years, nobody could figure out how to make a lock-free doubly linked list
- Buyer beware if implementing yourself
   Very difficult to get right

#### Lock-free Queue Example: Enqueue

• Usage: one reader, one writer

```
void enqueue(int& t) {
  last->next = new Node(t);
  last = last->next;
```

}

```
// garbage collect dequeued nodes
while (first != divider) {
   Node * tmp = first;
   first = first->next;
   delete tmp;
```

```
class Node {
   Node * next;
   int data;
};
```

```
// Queue pointers
volatile Node * first;
volatile Node * last;
volatile Node * divider;
```

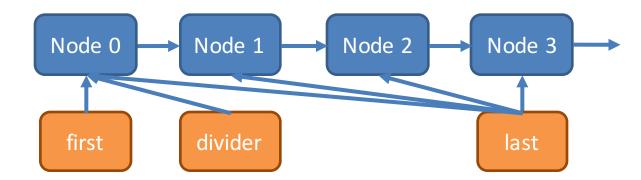

#### Lock-free Queue Example: Dequeue

• Usage: one reader, one writer

```
bool dequeue(int& t) {
    if (divider != last) {
        t = divider->next->value;
        divider = divider->next;
        return true;
    }
    return false;
}
```

```
class Node {
   Node * next;
   int data;
};
```

```
// Queue pointers
volatile Node * first;
volatile Node * last;
volatile Node * divider;
```

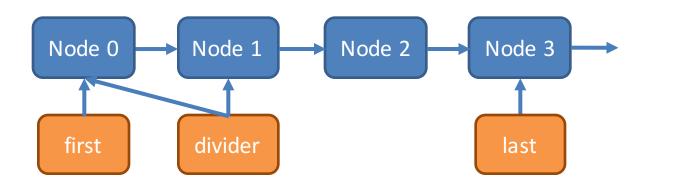

#### Lock-free Queue Example: Enqueue

• Usage: one reader, one writer

```
void enqueue(int& t) {
  last->next = new Node(t);
  last = last->next;
```

}

```
// garbage collect dequeued nodes
while (first != divider) {
   Node * tmp = first;
   first = first->next;
   delete tmp;
```

```
class Node {
   Node * next;
   int data;
};
```

```
// Queue pointers
volatile Node * first;
volatile Node * last;
volatile Node * divider;
```

```
lock_free_queue() {
   // add the dummy node
   first = last = divider
        = new Node(0);
}
```

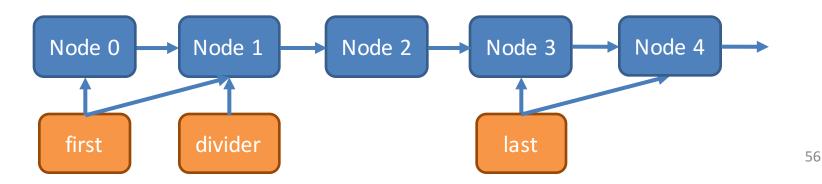

## Why Does This Work?

- The enqueue thread and dequeue thread write different pointers
  - Enqueue: last, last->next, first, first->next
  - Dequeue: divider, divider->next
  - Enqueue operations are independent of dequeue operations
  - If these pointers overlap, then no work needs to be done
- The queue always has >1 nodes (starting with the dummy node)

### More Advanced Lock-Free Tricks

 Many lock-free data structures can be built using compare and swap (CAS)

```
bool cas(int * addr, int oldval, int newval) {
    if (*addr == oldval) { *addr = newval; return true; }
    return false;
}
```

- This can be done atomically on x86 using the cmpxchg instruction
- Many compilers have built in atomic swap functions

   GCC: \_\_sync\_bool\_compare\_and\_swap(ptr, oldval, newval)
   MSVC: InterlockedCompareExchange(ptr,oldval, newval)

#### Lock-free Stack Example: Push

• Usage: any number of readers and writers

```
class Node {
   Node * next;
   int data;
};
```

// Root of the stack
volatile Node \* head;

```
void push(int t) {
  Node* node = new Node(t);
  do {
    node->next = head;
  } while (!cas(&head, node->next, node));
}
```

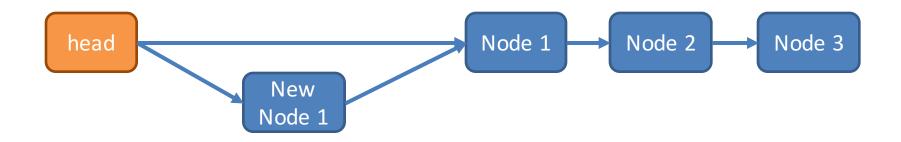

#### Lock-free Stack Example: Push

• Usage: any number of readers and writers

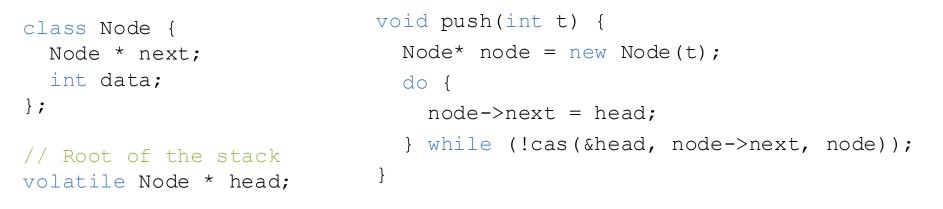

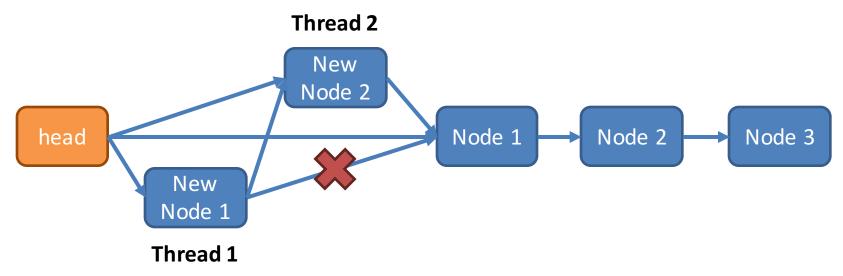

#### Lock-free Stack Example: Pop

```
bool pop(int& t) {
  Node* current = head;
  while(current) {
    if(cas(&head, current, current->next)) {
        t = current->data;
        delete current;
        return true;
    }
    current = head;
}
return false;
}
```

```
class Node {
   Node * next;
   int data;
};
```

```
// Root of the stack
volatile Node * head;
```

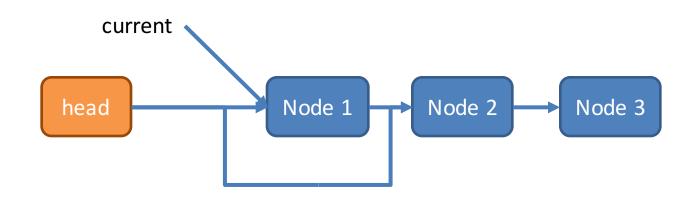

# Retry Looping is the Key

- Lock free data structures often make use of the retry loop pattern
  - 1. Read some state
  - 2. Do a useful operation
  - Attempt to modify global state if it hasn't changed (using CAS)
- This is similar to a spinlock
  - But, the assumption is that wait times will be small
  - However, retry loops may introduce starvation
- Wait-free data structures remove retry loops
  - But are much more complicated to implement

### Many Reads, Few Writes

- Suppose we have a map (hashtable) that is:
  - Constantly read by many threads
  - Rarely, but occasionally written
- How can we make this structure lock free?

```
class readmap {
  mutex mtx;
  map<string, string> map;
```

```
string lookup(const string& k) {
   lock l(mtx);
   return map[k];
}
```

```
};
```

#### **Duplicate and Swap**

```
class readmap {
  map<string, string> * map;
  readmap() { map = new map<string, string>(); }
  string lookup(const string& k) {
    return (*map)[k];
  }
  void update(const string& k, const string& v) {
    map<string, string> * new map = 0;
    do {
      map<string, string> * old map = map;
      if (new map) delete new map;
      // clone the existing map data
      new map = new map<string, string>(*old map);
      (*new map) [k] = v;
      // swap the old map for the new, updated map!
    } while (cas(&map, old map, new map));
  }
};
```

## Memory Problems

• What is the problem with the previous code?

} while (cas(&map, old\_map, new\_map));

- The old map is not deleted (memory leak)
- Does this fix things?
  - } while (cas(&map, old\_map, new\_map));
    delete old\_map;
- Readers may still be accessing the old map!
   Deleting it will cause nondeterministic behavior
- Possible solution: store the old\_map pointer, delete it after some time has gone by

## Hazard Pointers

- Construct for managing memory in lock-free data structures
- Straightforward concept:
  - Read threads publish hazard pointers that point to any data they are currently reading
  - When a write thread wants to delete data:
    - If it is not associated with any hazard pointers, delete it
    - If it is associated with a hazard pointer, add it to a list
    - Periodically go through the list and reevaluate the data
- Of course, this is tricky in practice
  - You need lock-free structures to:
    - Enable publishing/updating hazard pointers
    - Store the list of data blocked by hazards

## The ABA Problem

- Subtle problem that impacts many lock-free algorithms
- Compare and swap relies on the uniqueness of pointers
  - Example: cas(&head, current, current->next)
- However, sometimes the memory manager will reuse pointers

```
item * a = stack.pop();
free a;
item * b = new item();
stack.push(b);
assert(a != b); // this assertion may fail!
```

#### **ABA Example**

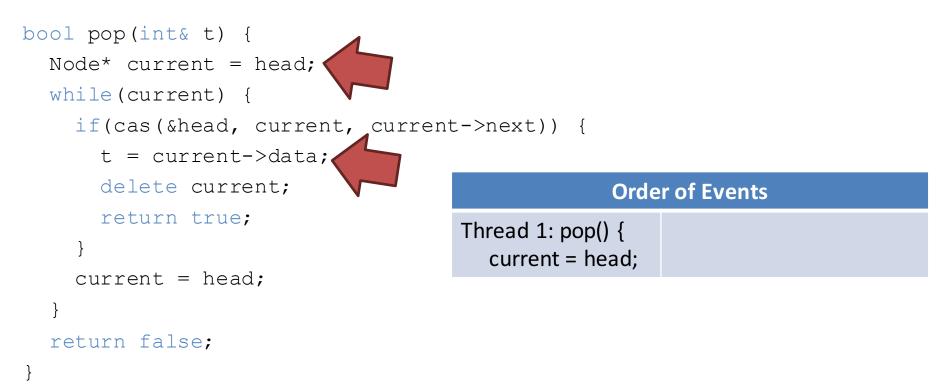

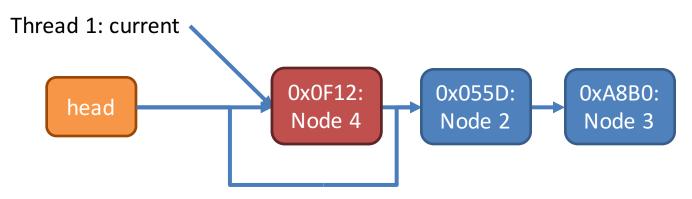

## **Applications of Lock-Free Structures**

- Stack
- Queue
- Deque
- Linked list
- Doubly linked list
- Hash table
- Many variations on each
   Lock free vs. wait free

- Memory managers
  - Lock free malloc() and free()
- The Linux kernel
  - Many key structures are lock-free

#### References

- Geoff Langdale, Lock-free Programming
  - <u>http://www.cs.cmu.edu/~410-</u> <u>s05/lectures/L31\_LockFree.pdf</u>
- Herb Sutter, Writing Lock-Free Code: A Corrected Queue
  - <u>http://www.drdobbs.com/parallel/writing-lock-free-code-a-corrected-queue/210604448</u>